# , tushu007.com  $<<$  with the set of the set of the set of the set of the set of the set of the set of the set of the set of the set of the set of the set of the set of the set of the set of the set of the set of the set of the set of the

 $<<$ 

- 13 ISBN 9787111399568
- 10 ISBN 7111399560

出版时间:2013-1

页数:608

PDF

更多资源请访问:http://www.tushu007.com

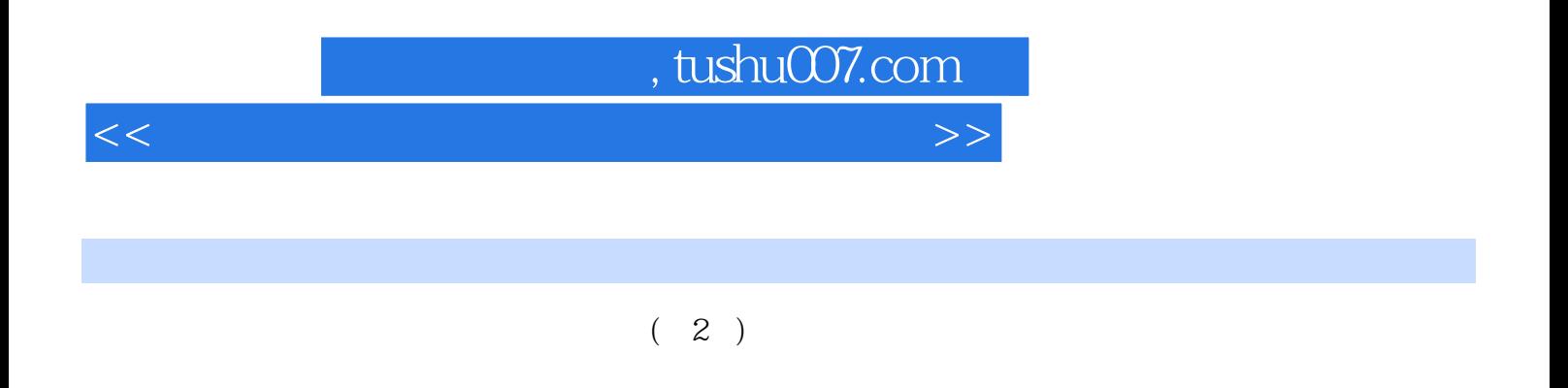

 $(2)$ 

 $<<$  with the set of the set of the set of the set of the set of the set of the set of the set of the set of the set of the set of the set of the set of the set of the set of the set of the set of the set of the set of the

 $1$  $1.1$  $1.1.1$  u  $1.1.2$  $1.1.3$  windows pe  $1.2 \qquad 1$  $1.21$  $1.22$  ghost<br> $1.3$   $2$  $1.3$  $1.31$  $1.32$ 1.33 ie 1.4 windows pe  $1.41$  $1.42$  $1.43$  $1.4.4$   $1$  windows pe  $1.45$   $2$  windows pe  $1.46$  $1.5$  $1.5.1$  $1.5.2$  $1.53$ 1.6 aptio/ami bios  $1.61$  main 1.6.2 advanced bios 1.6.3 chipset  $1.64$  boot  $1.65$  security 1.66 overdrive 1.6.7 save & amp; exit  $2^{\degree}$  $2.1$  $2.1.1$  $2.1.2$  $22$  $221$ 22.2 223 224 225 226<br>23  $23$  $24$ 

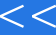

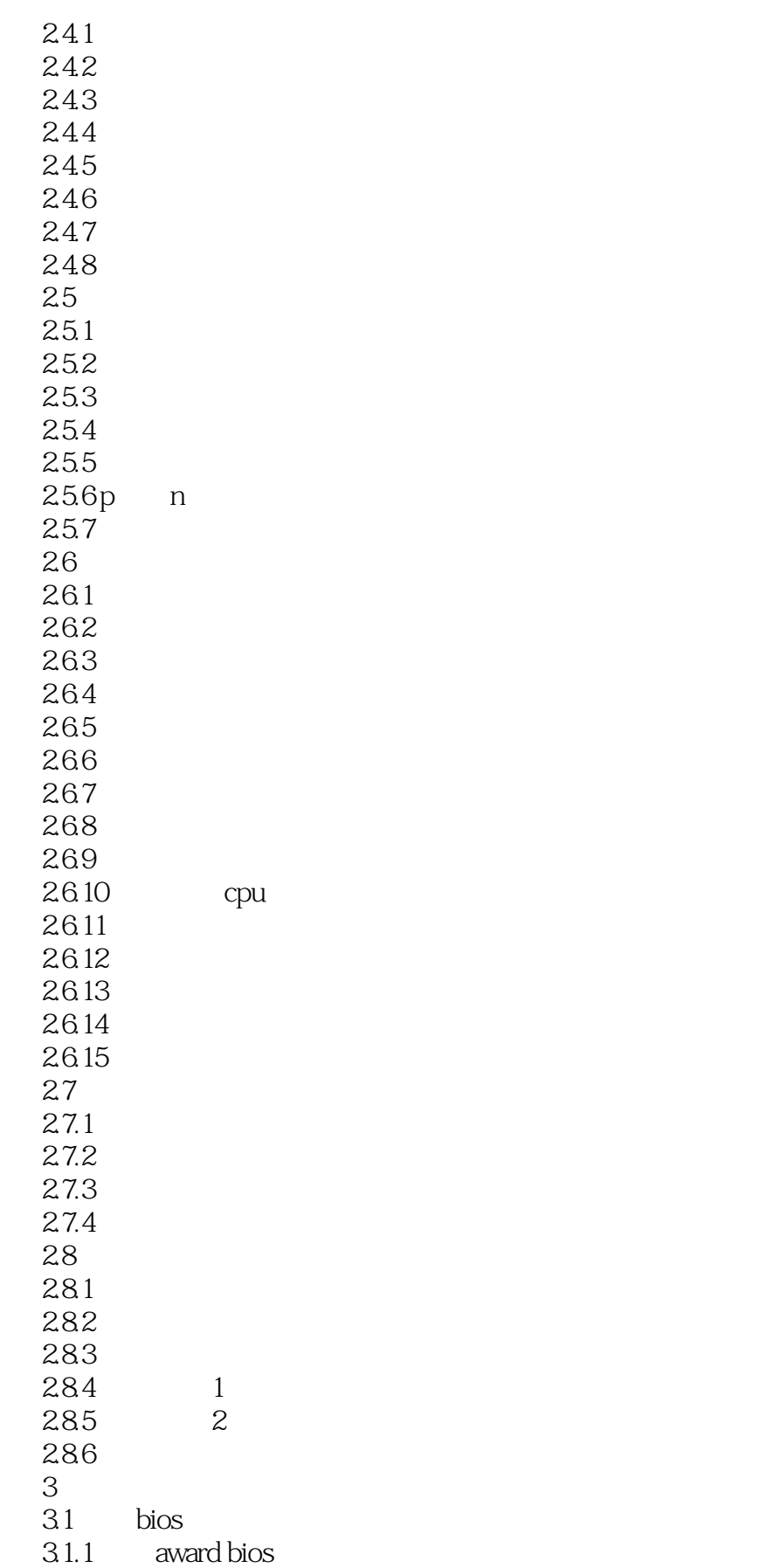

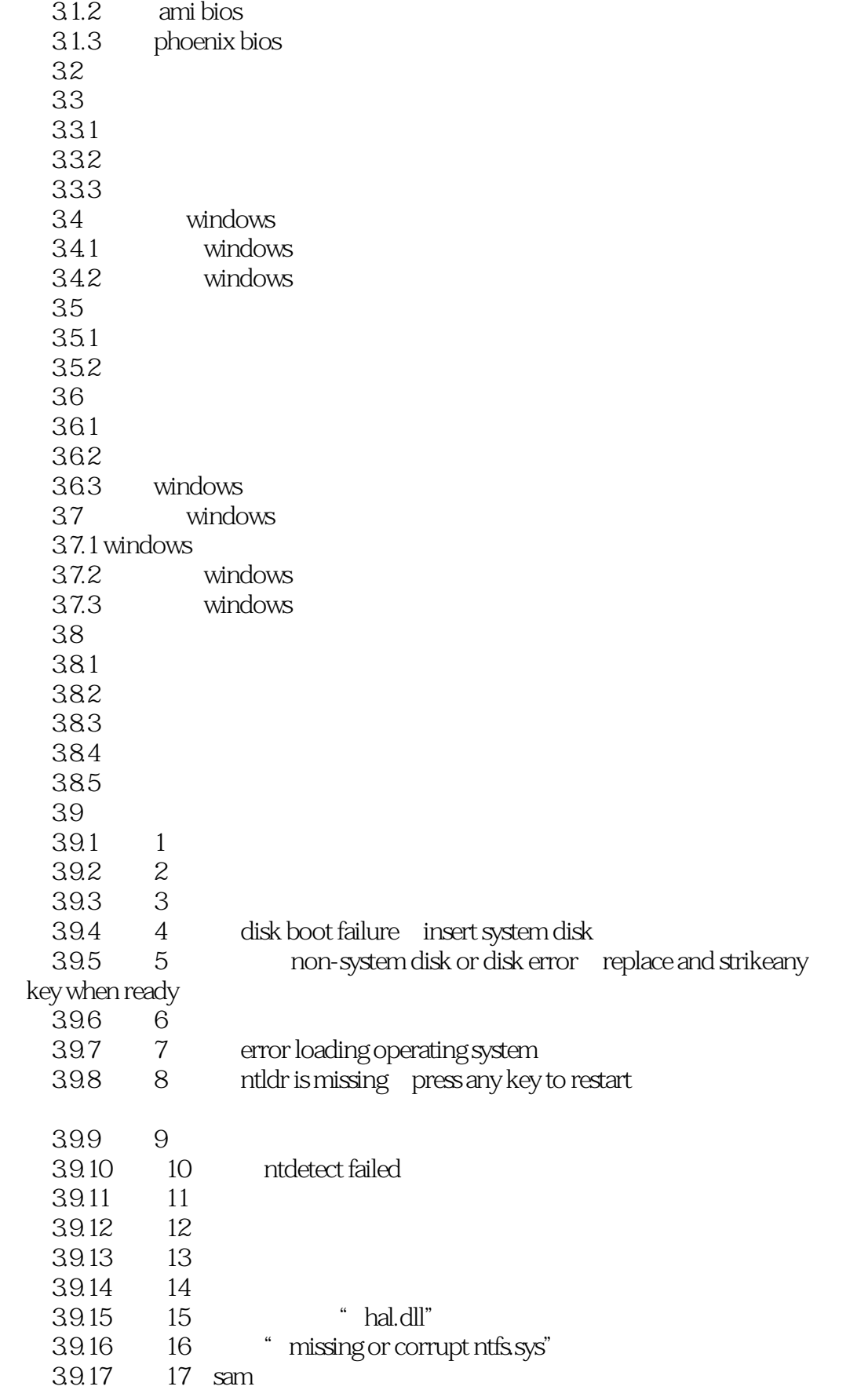

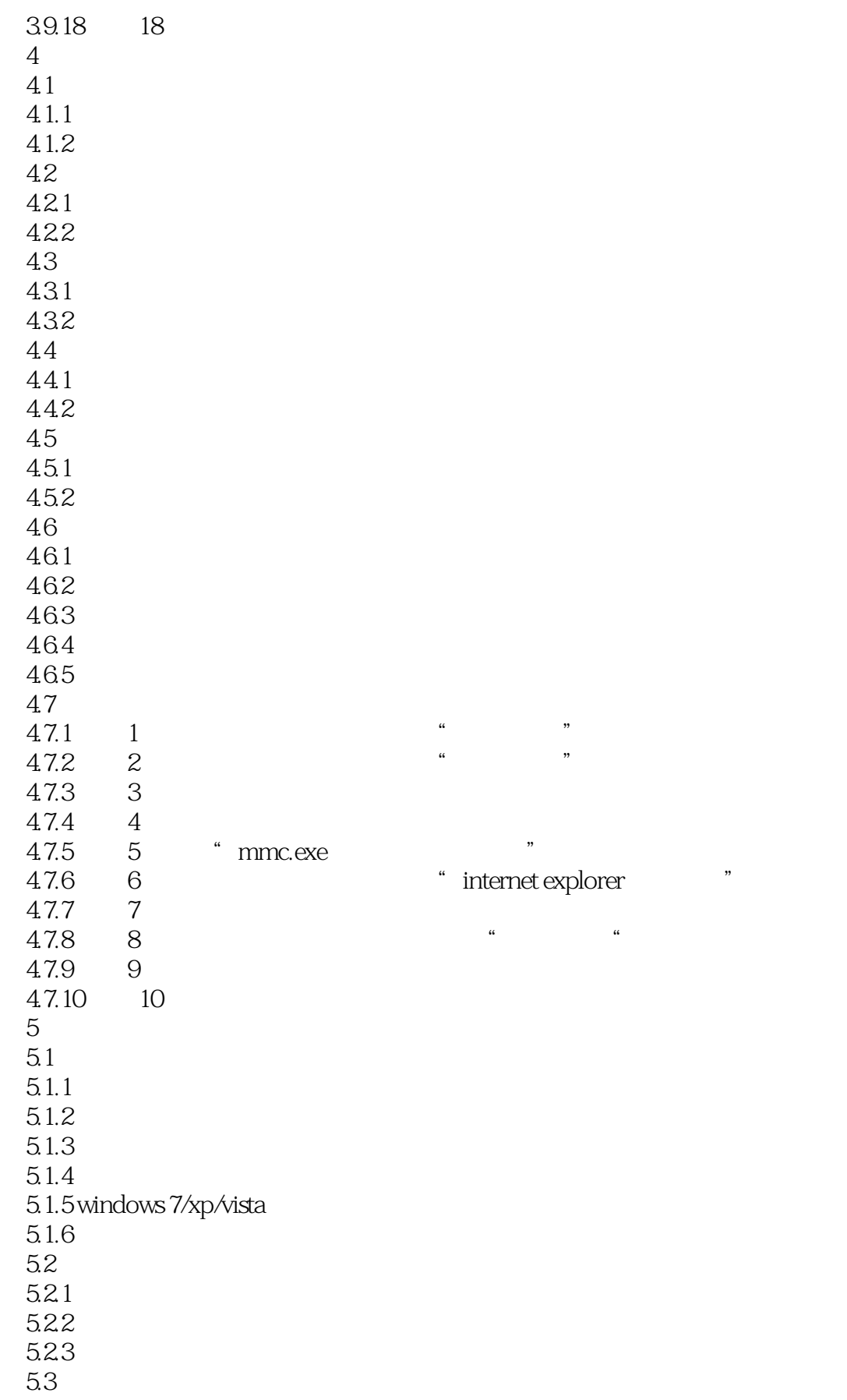

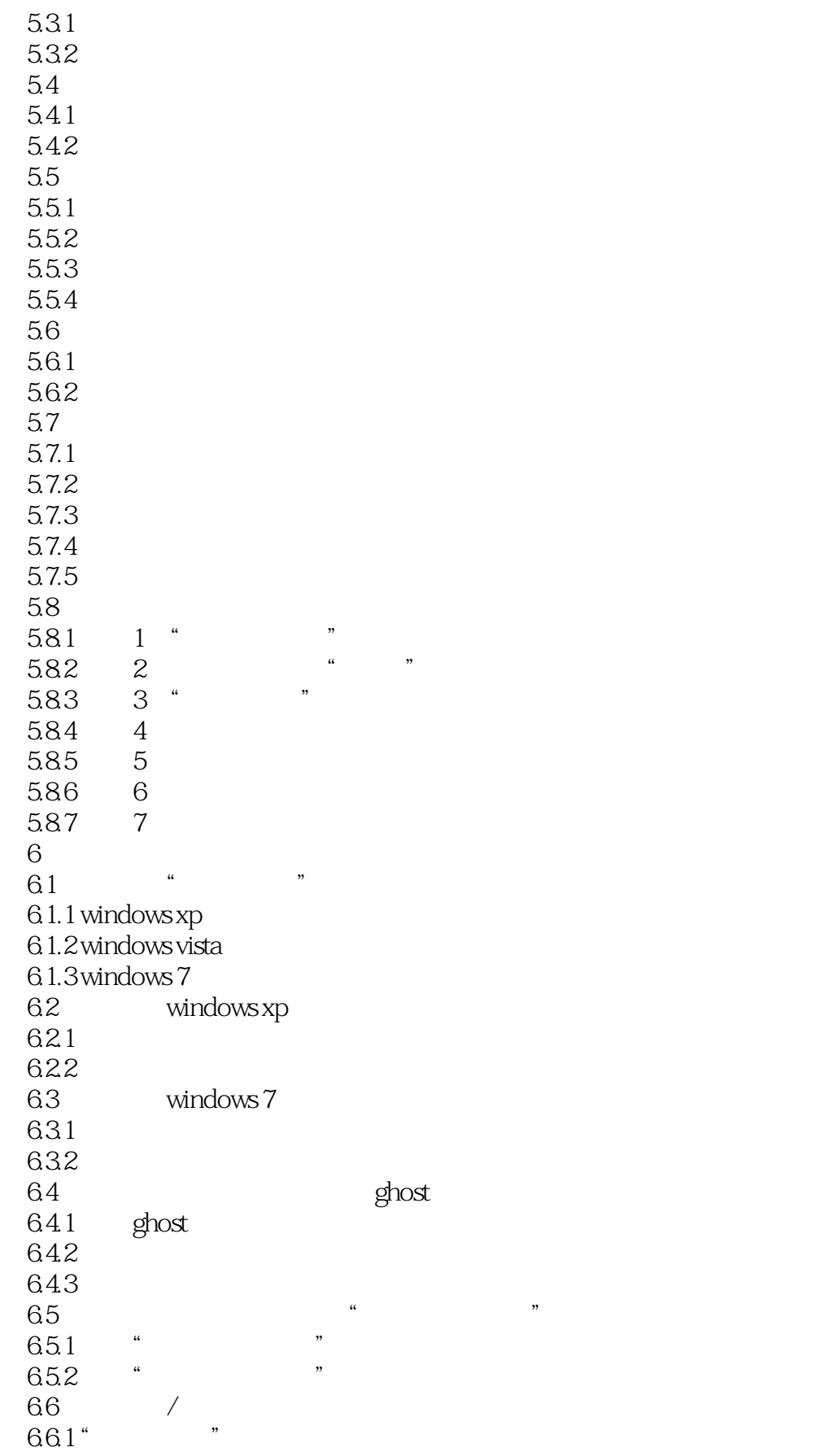

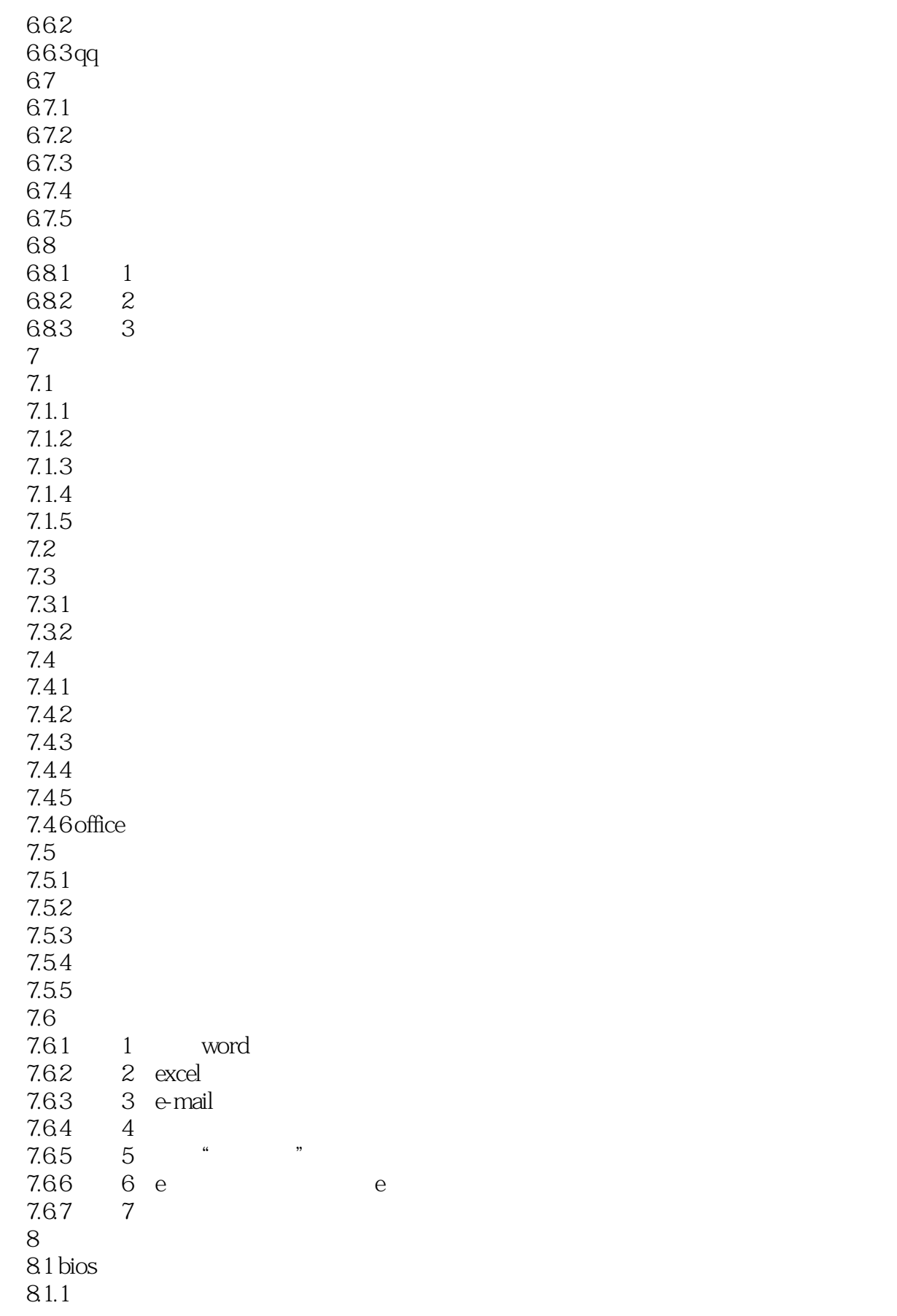

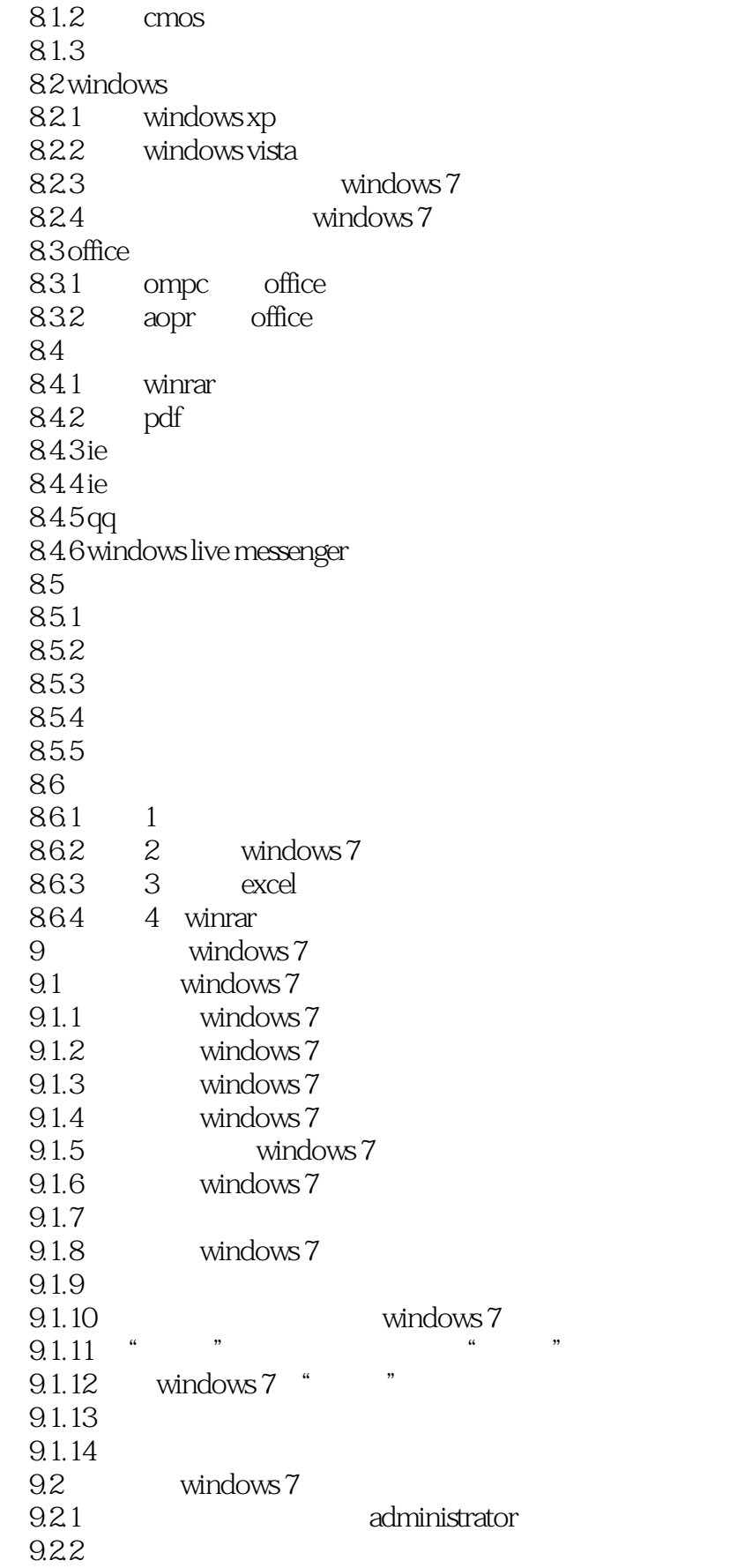

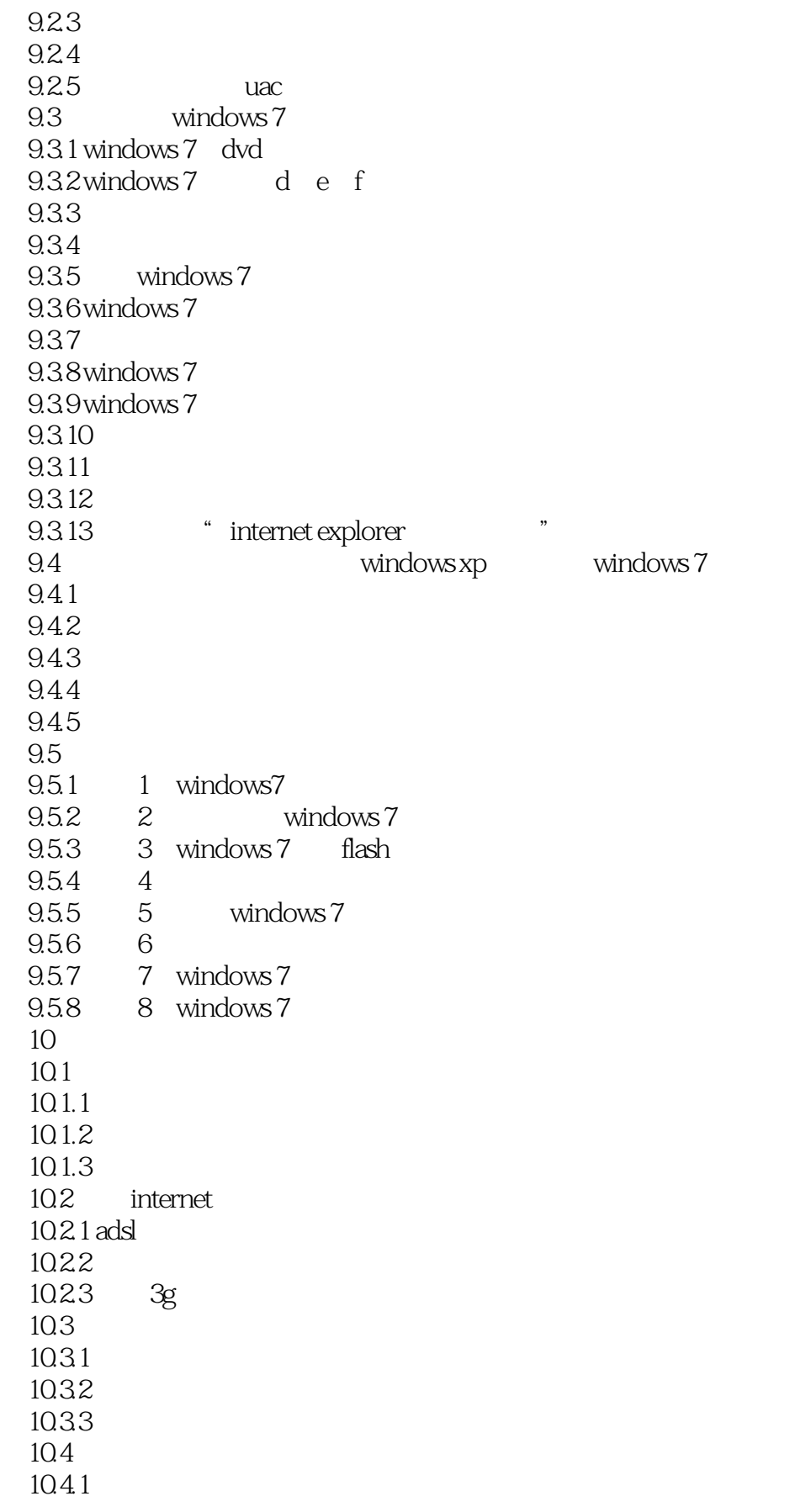

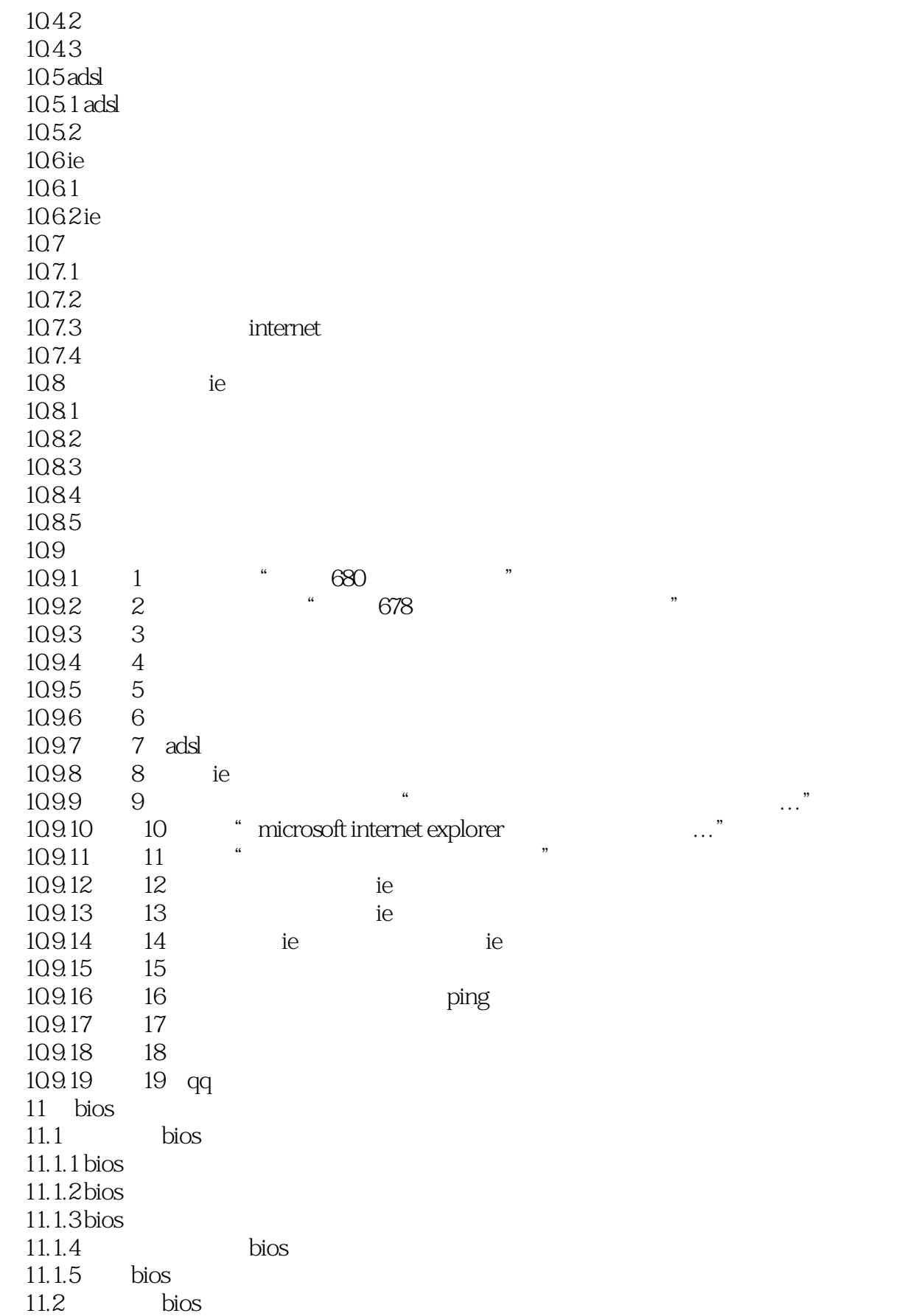

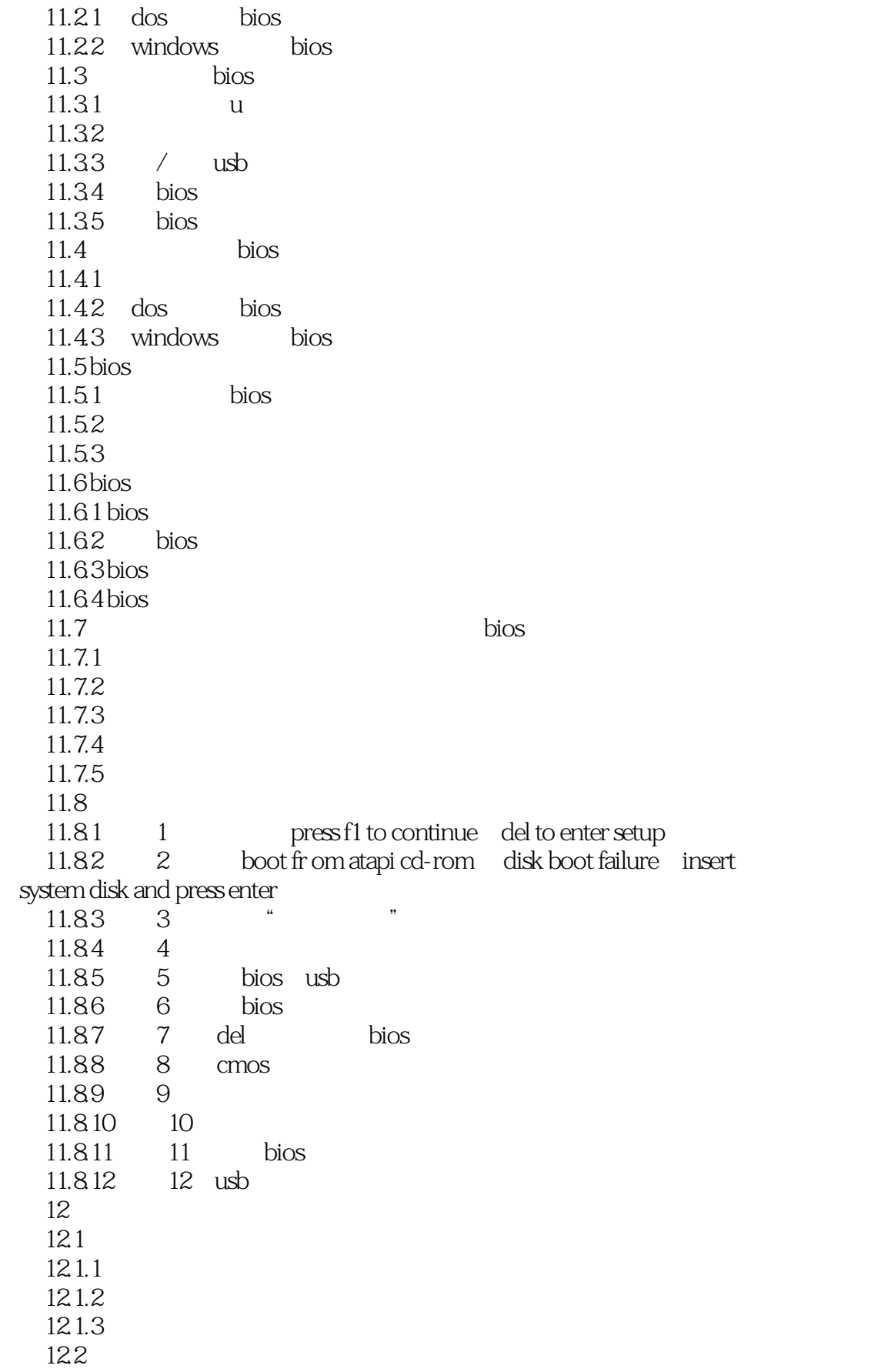

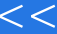

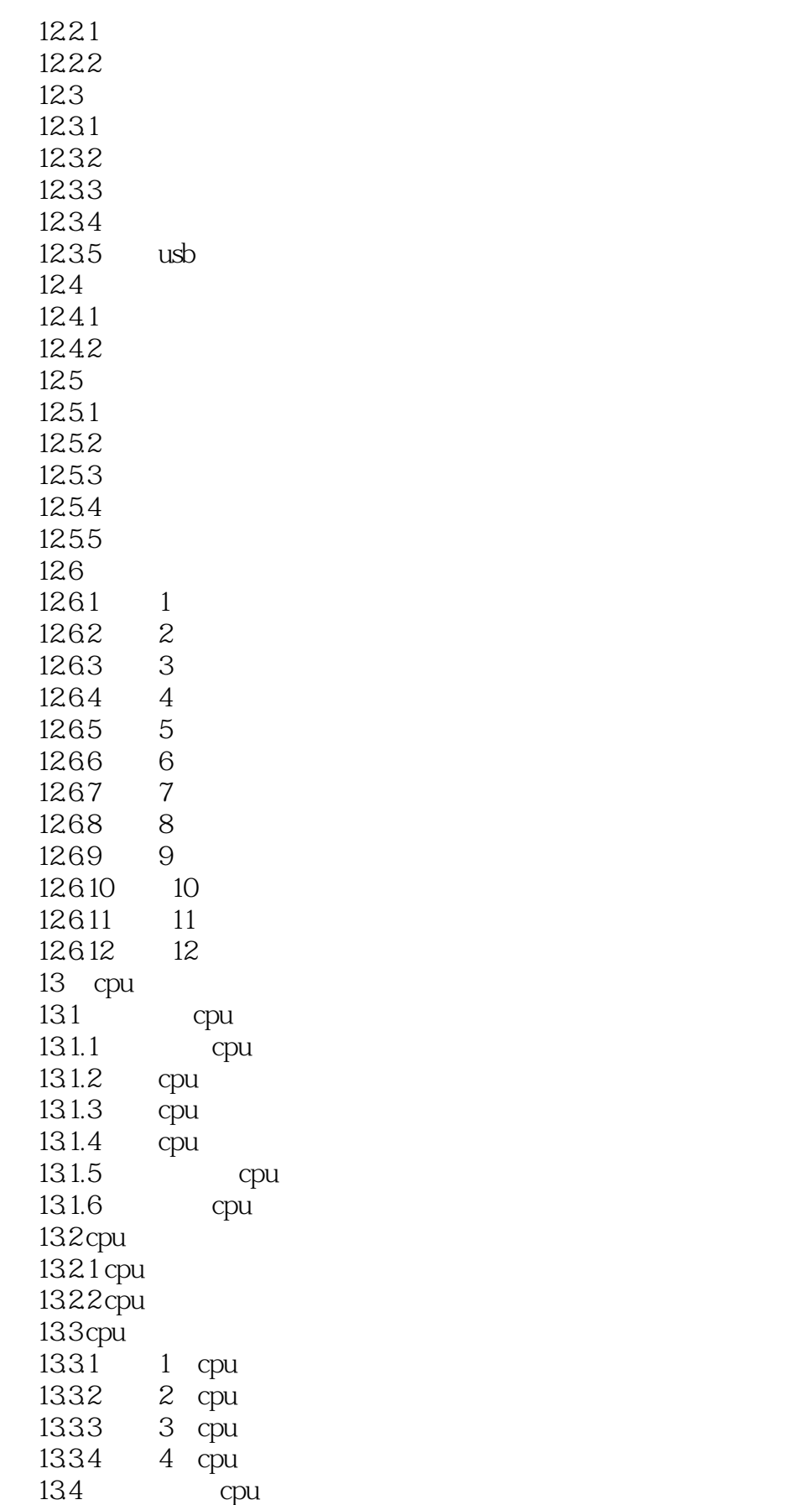

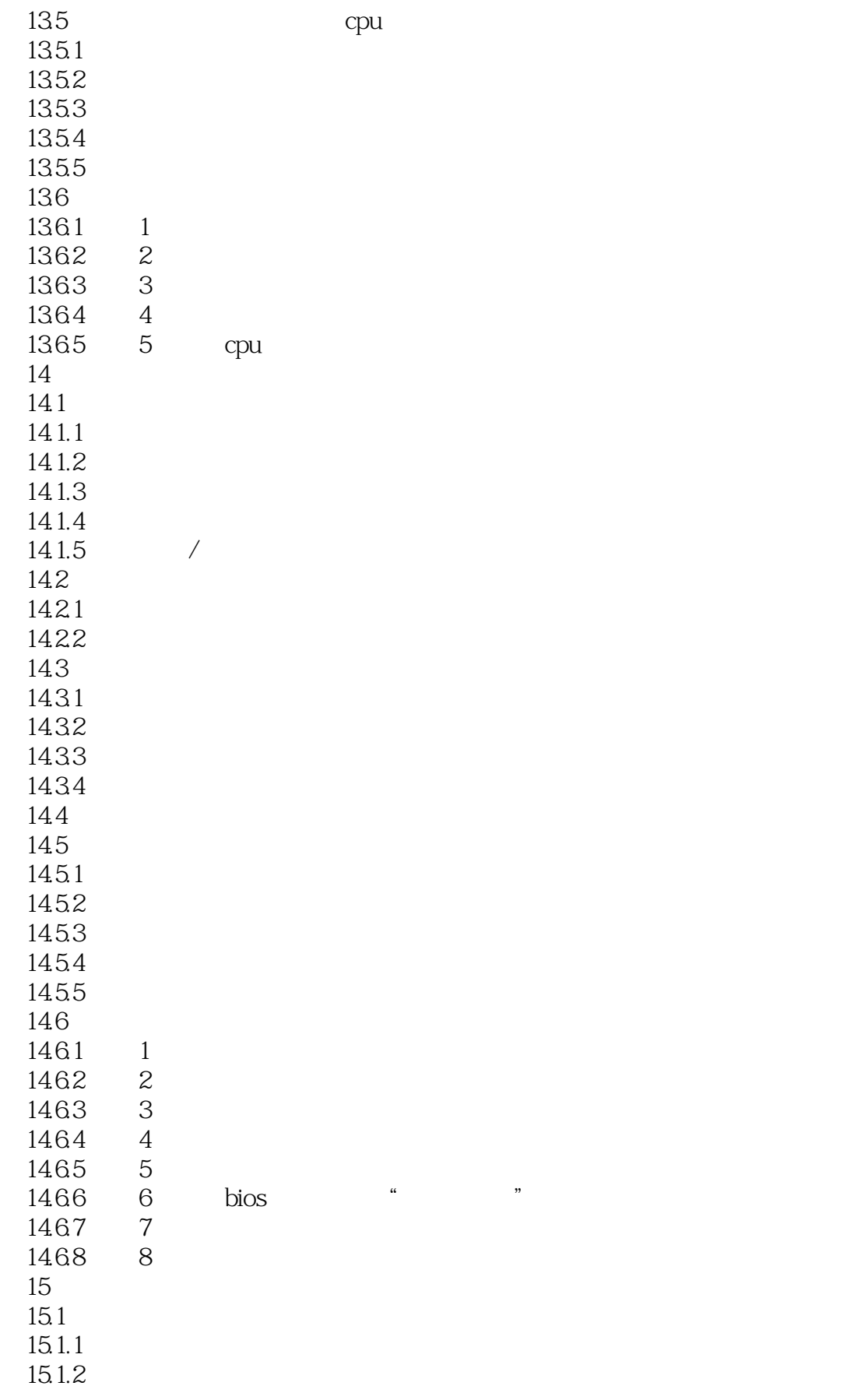

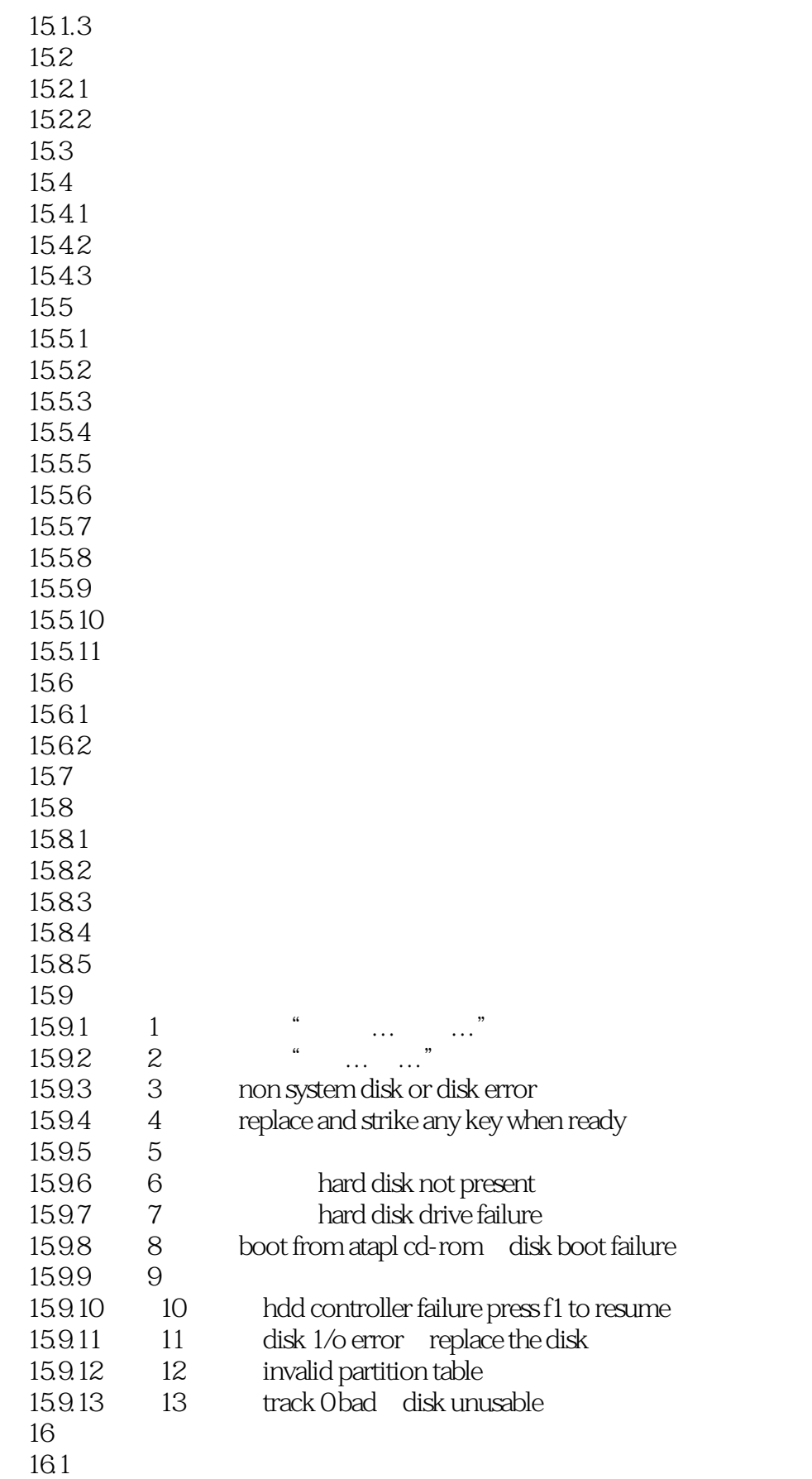

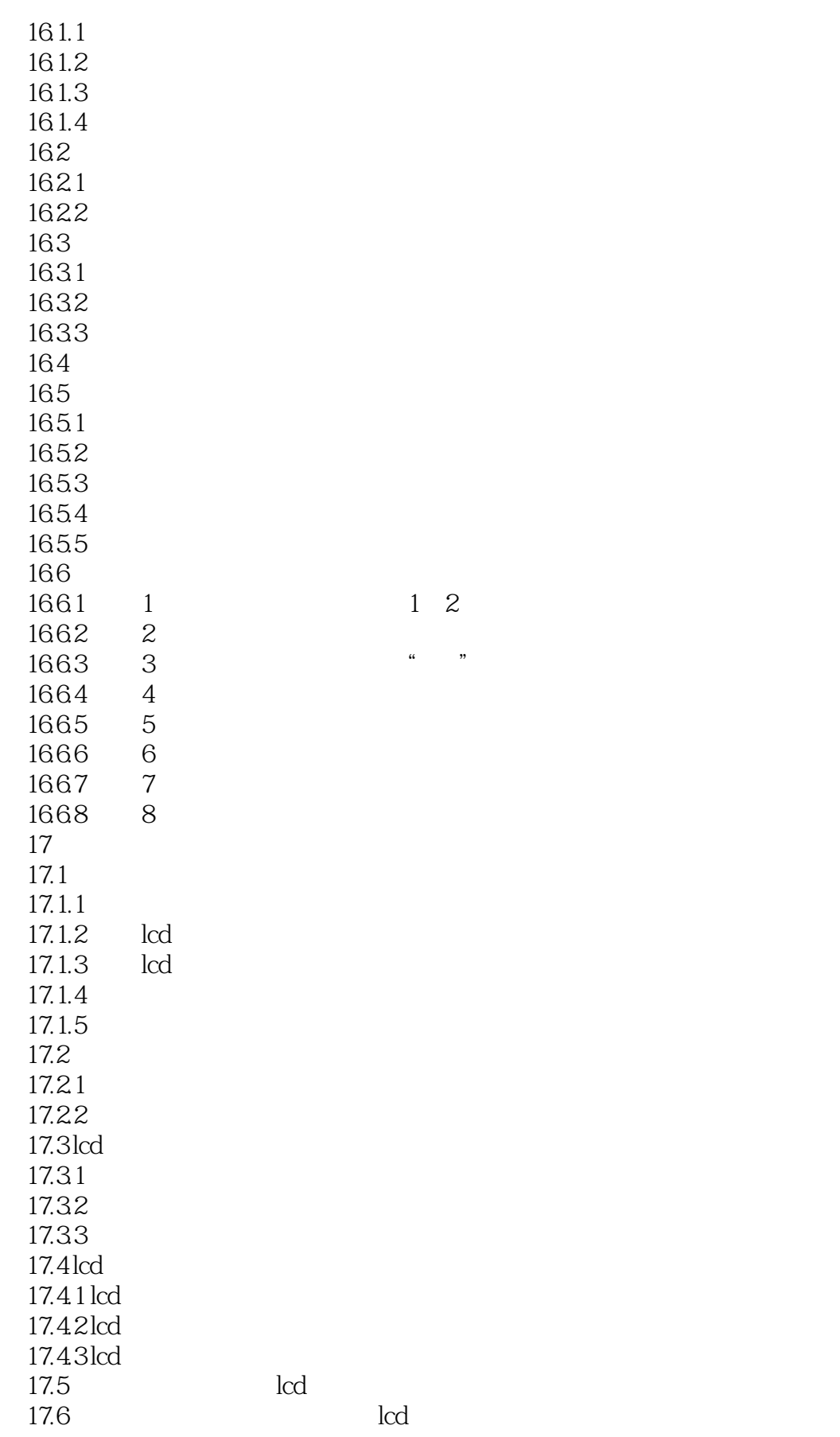

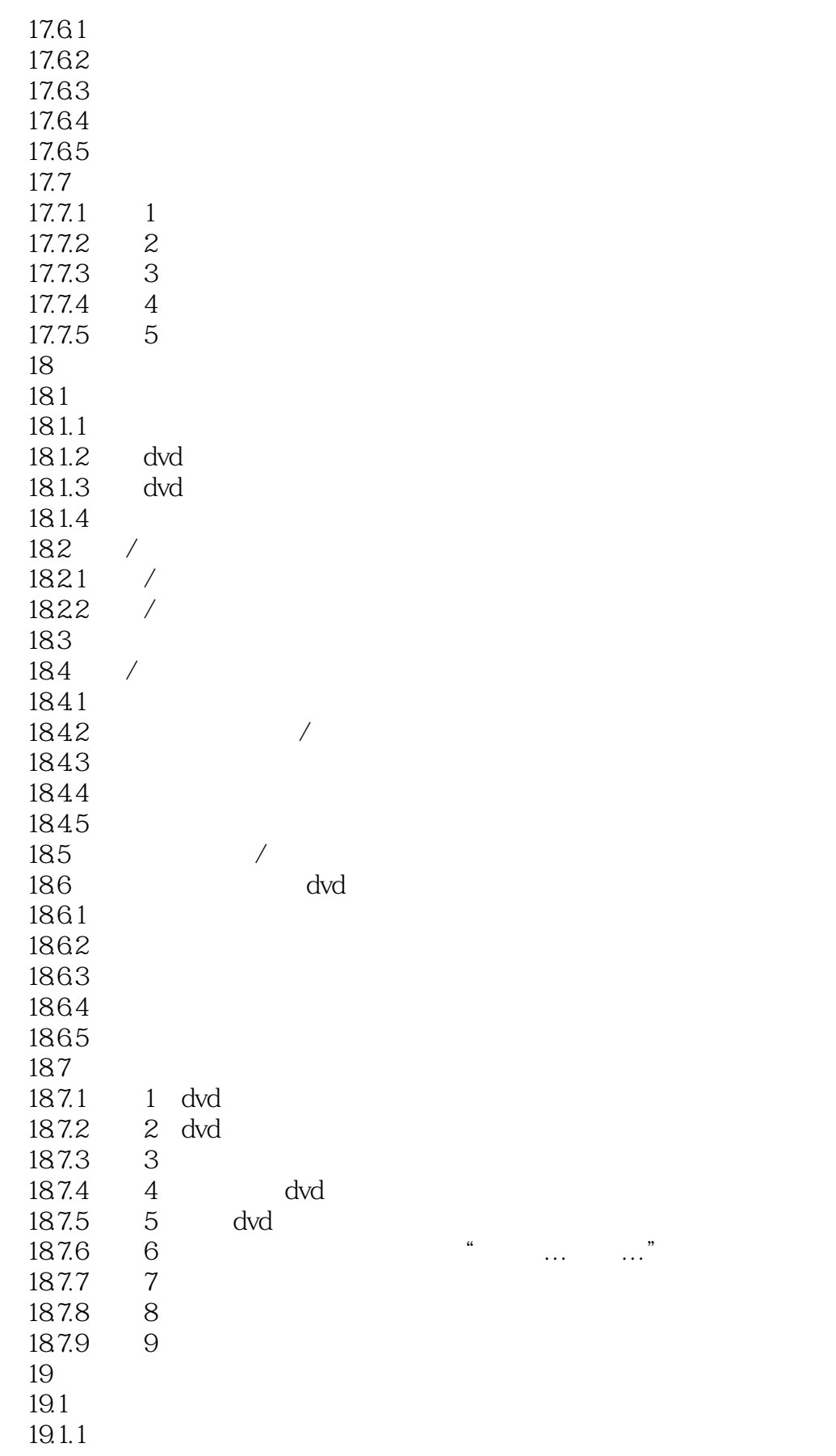

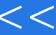

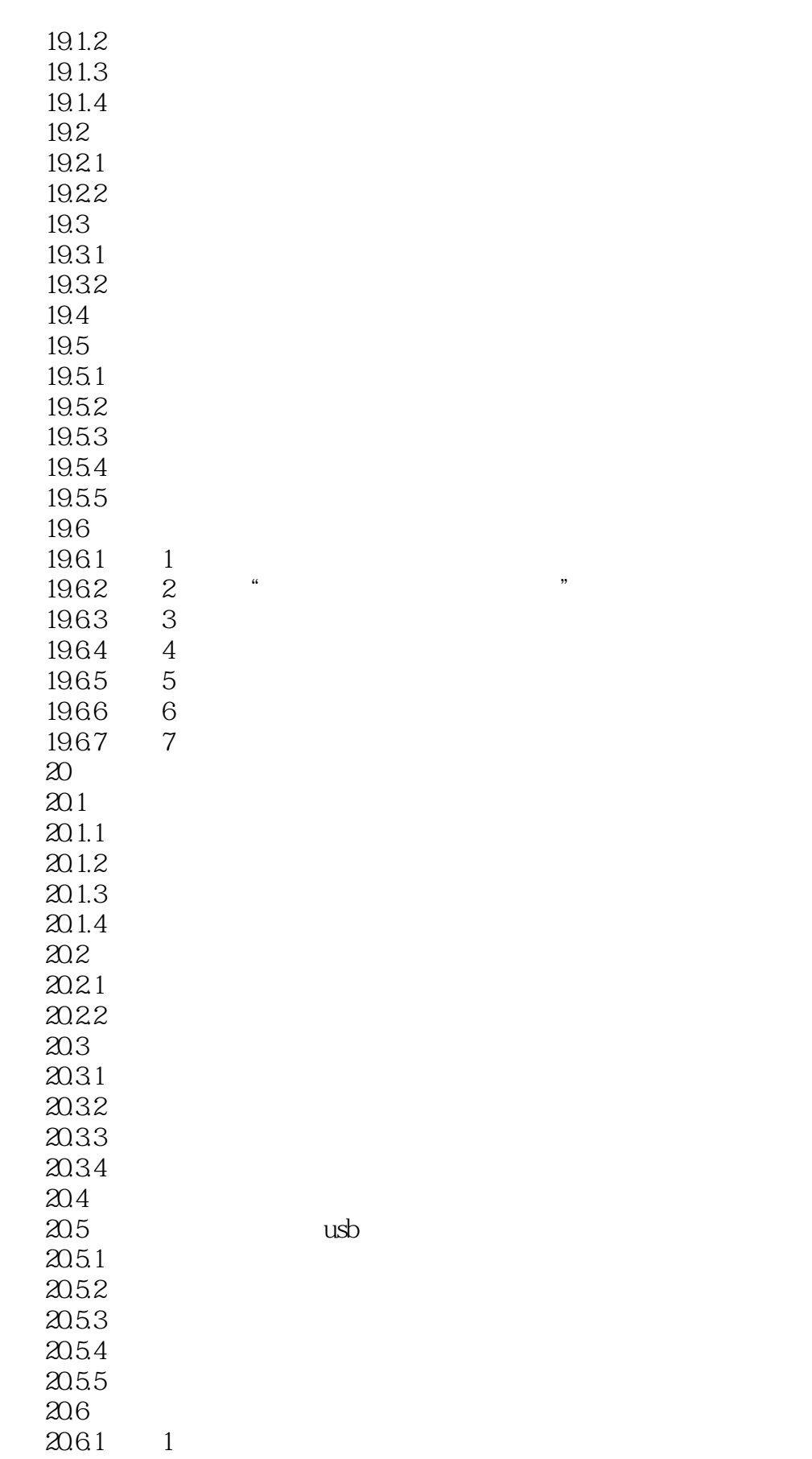

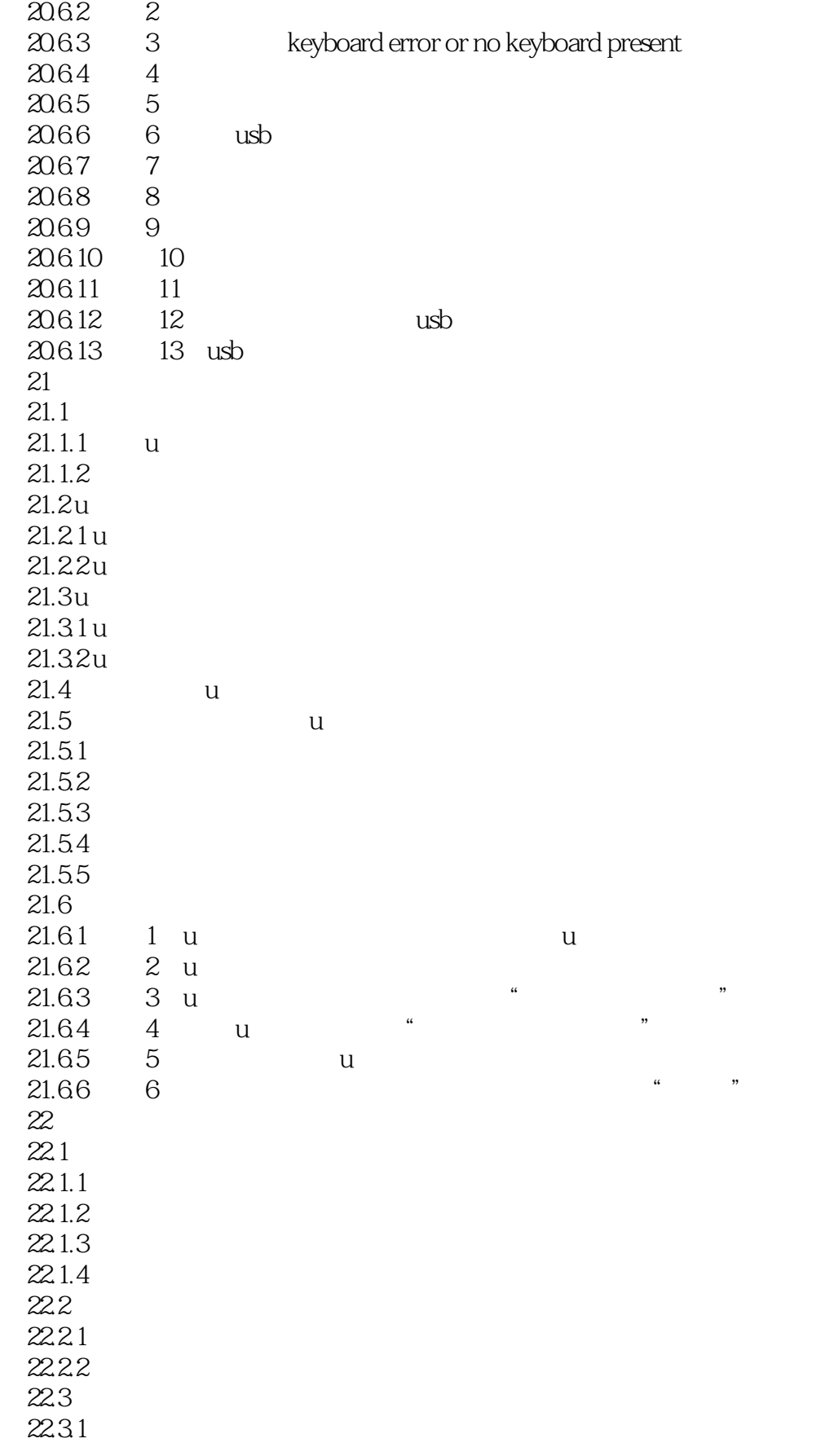

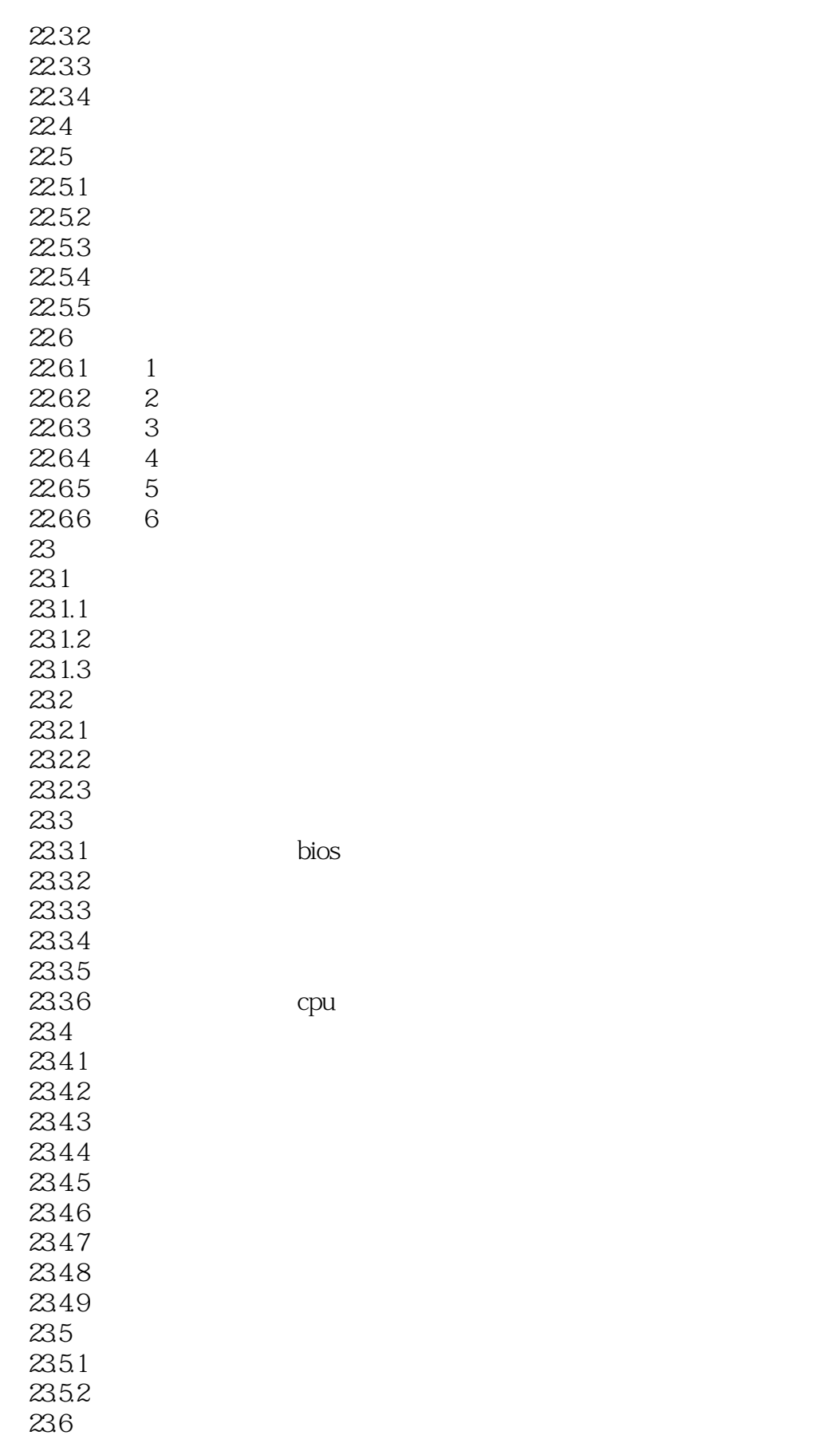

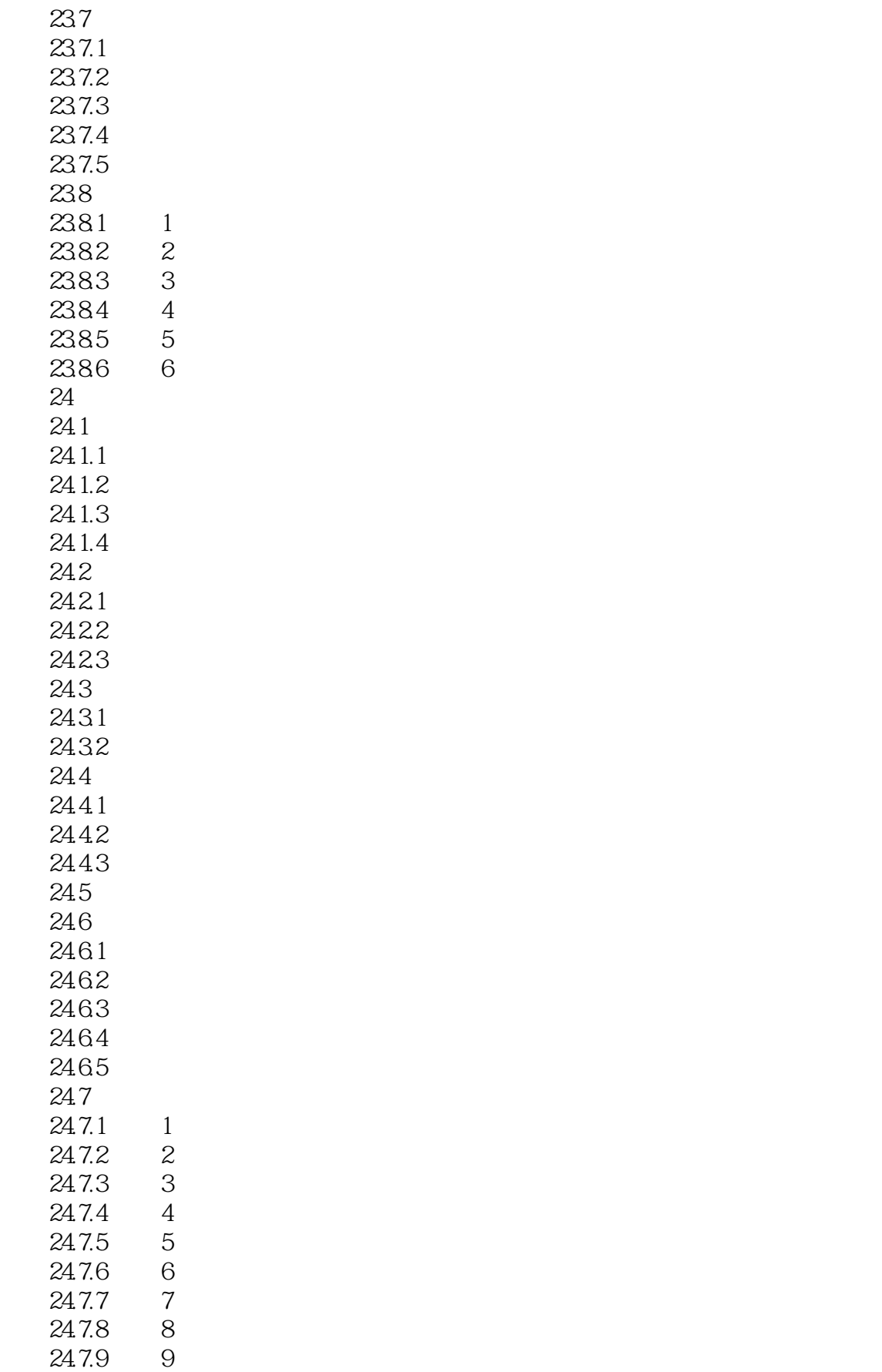

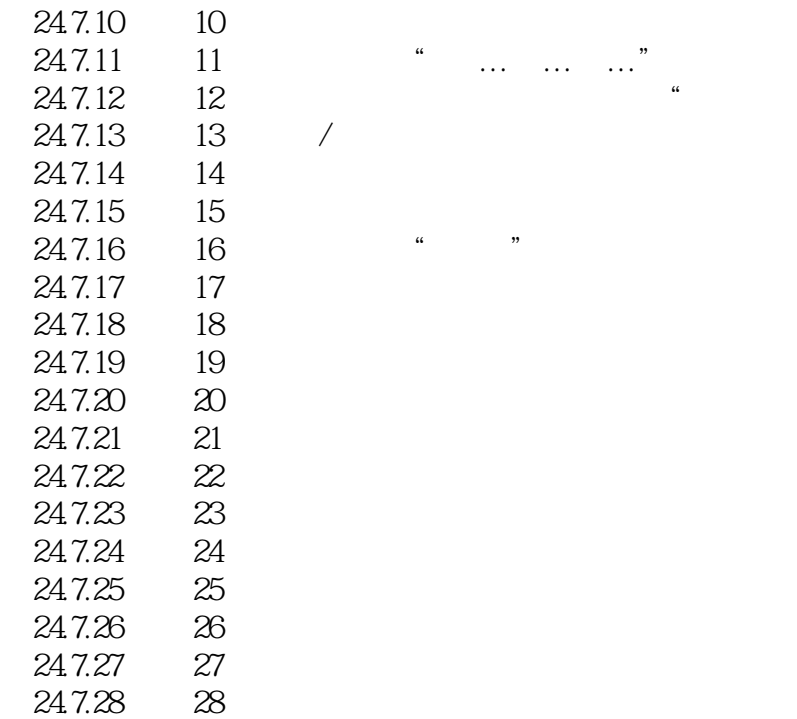

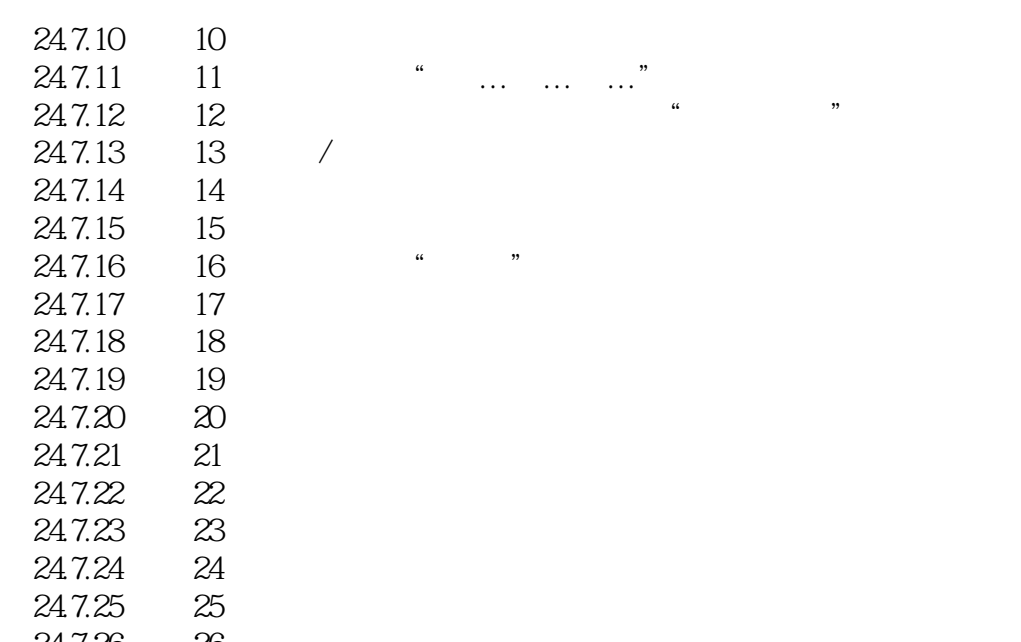

# , tushu007.com  $<<$  with the set of the set of the set of the set of the set of the set of the set of the set of the set of the set of the set of the set of the set of the set of the set of the set of the set of the set of the set of the  $5.$  $6.$ SATA 7.系统配置错误 系统配置错误是指由于修改操作系统中的系统设置选项而导致系统无法正常运行,修  $8.$  $9.$  $10$ . 11. a material control to the Modern control of Modern states and the Modern states are  $\sim$  $22$  $22.1$

 $CMOS$ 

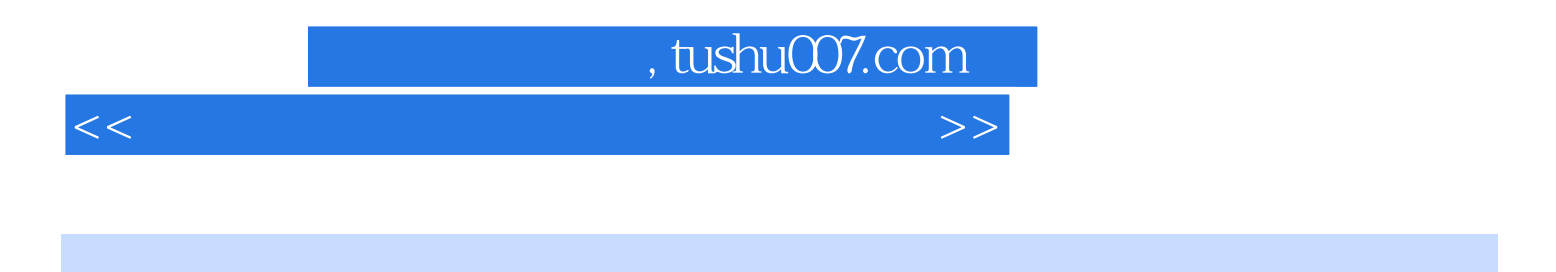

 $(2)($ 

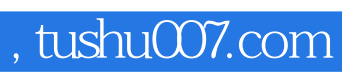

 $<<$  with the set of the set of the set of the set of the set of the set of the set of the set of the set of the set of the set of the set of the set of the set of the set of the set of the set of the set of the set of the

本站所提供下载的PDF图书仅提供预览和简介,请支持正版图书。

更多资源请访问:http://www.tushu007.com